## Javaプログラミング試験問題 2020年1月27日第2時限施行

注意事項 ノート,辞書,参考書,教科書,コピー,電卓の参照及び使用を禁ず. カランナン 担当クラス 情報2

1. 下 記 コードは "Hello, world!" を表示する簡単な Windowプログラムであり,正しく処理をするために, 【】に何を書けばよいか答えよ.

public class WinHello extends JFrame { public static void main(String[] args) { WinHello  $w = new$   $[1]$ ; 【2】(250, 80); //Window のサイズをセット 【3】("Hello!"); // Window のタイトルをセット w.setVisible (【4】); //表示する } public void paint(Graphics  $\begin{bmatrix} 5 \end{bmatrix}$ ) { g. 【6】("Hello, world!", 100, 60); // 文字列の表示 } }

解答欄

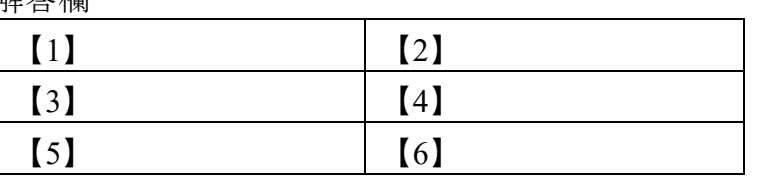

2. コンポネントの配置に用いるレイアウトとして, BorderLayoutクラスとGridLayoutクラスについて説明 せよ。

- 4. 以下の[1]~[6]の説明に最もふさわしいと思うクラス 名(インターフェイスも含む)を語群から選んで解答 欄にそのアルファベットを記入しなさい.
	- [1] マウスイベントを受け取るインタフェース.
	- [2] コンポネントの幅と高さ調べる.
	- [3] 画像などの先読みをする.
	- [4] 既定の項目から選択するか,任意の値を入力する.
	- [5] 他のコンポネントやレイアウトを配置するための 入れ物.
	- [6] 文字の入力に使う.

解答欄

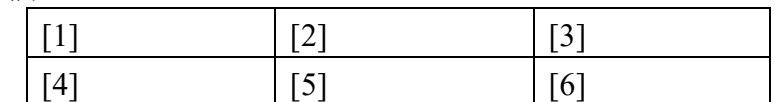

## 語群

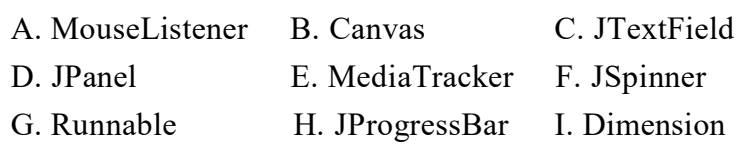

5 モグラたたきのゲーム作成では、ユーザが操作しなく ても時間の経過とともに勝手にゲームが進行し画面が 変化するように加えた変更の名前及び,その概要につ いて説明せよ

3. ダブルバッファリングについて説明せよ.

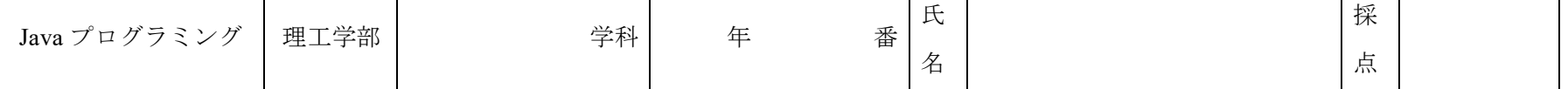